# Completing KIPDA's Project Information Form (PIF)

# **Background**

- The PIF is the primary means for Local Public Agencies (LPA) to tell KIPDA about a project that either already has Federal/ State funding, or will be seeking Federal/ State funds in the future.
- **PIFs are typically filled out for the first time when KIPDA is** developing a new Metropolitan Transportation Plan (MTP) or when a project receives funds via a Notice of Funding Availability and needs to be added to the Transportation Improvement Program (TIP).

# Planning Documents

- **The MIP is KIPDA's long-range plan and covers a 20 year** planning horizon. Every project that currently has Federal/ State funding or intends to seek Federal/ State funding must be included in the MTP.
- **The TIP is KIPDA's short-range budget and covers a period of 5** years. Every project that currently has Federal/ State funding must be included in the TIP.

## Overview of the PIF

### Page 1

 High-level project information is provided here as well as planninglevel information.

### Page 2

Sponsors provide information about all of the funds the respective project has been awarded or allocated.

### Page 3

Detailed information is provided including the current status of each key phase of the project.

\* Please note that KIPDA is planning to make minor changes to the PIF as part of the development of the new MTP in FY 2018.

## Explanation of the PIF Fields

- **The remaining slides in this presentation provide detailed** instructions about each field in the PIF.
- **EXECUTE:** The information provided will help when LPAs complete their respective PIFs.
- When updating PIFs, it is very important that LPAs update every applicable field to provide KIPDA staff (as well as INDOT and KYTC) with the most recent information.

#### **KIPDA Project Information Form**

**Project Sponsor:** 

**Project Changes** 

Directions: Please list any and all project changes in the space provided below.

Submit by Email: Click this button once the entire PIF has been completed / updated. The following prompt pops up – click 'Continue'.

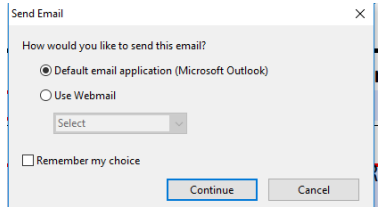

Next an Outlook email automatically pops up; add [nick.vail@kipda.org](mailto:nick.vail@kipda.org) and [amanda.deatherage@kipda.org](mailto:amanda.deatherage@kipda.org)as cc's, then hit send.

Print Form: Click this button as another option to print the PIF.

Project Sponsor: Select your agency from one of the options in the dropdown menu.

**Submit by Email** 

**Print Form** 

For LPAs that have never implemented a Federal/ State project you will need to contact KIPDA staff to add your agency to the drop-down menu.

**Project Name** 

**Secondary Identifier** 

Project Name: Choose a name that is unique to the location and scope of the project.

Agood example of a project name is: Hill Street Sidewalk Rehabilitation, as it references the specific roadway and a generalized statement of work.

Currently, there are too many projects in KIPDA's Project Database with generic project names such as I-65 or KY 1931. Every project name should be as identifiable as possible.

Secondary Identifier: If the project is known by another name, you may add a secondary name to the project.

Not many LPAs utilize this, but KYTC typically uses this field to add some specificity when their Project Name is rather generic (e.g. KY 1931).

If the Project Name is not specific enough for the public to understand, then add a Secondary Identifier.

Project ID: KIPDA automatically assigns a numerical Project ID to each project in the MTP or TIP.

Project ID

If an LPA is submitting a PIF for the first time, simply type 'New' in this field.

#### Project Description Part A:

**Project Description** 

Provide a clear statement about primary work to be completed.

Examples include key phrases such as: Widen, Reconstruct, Rehabilitate, Bridge Painting, Corridor Study, Install bike lanes, etc.

#### Project Description Part B:

Provide the exact location of the project by stating the termini, mile points, and length (in feet or miles) of the project.

A good example would be: ''Charlestown Road from Hedden Court to Genung Drive (0.31 miles).''

#### Project Description Part C:

Provide additional details about other secondary/ minor work that will be performed.

This includes things such as curb and gutter improvements, install sidewalks on west side of roadway from X Street to Y Street, add center turn lane, add edge line rumble strips, etc.

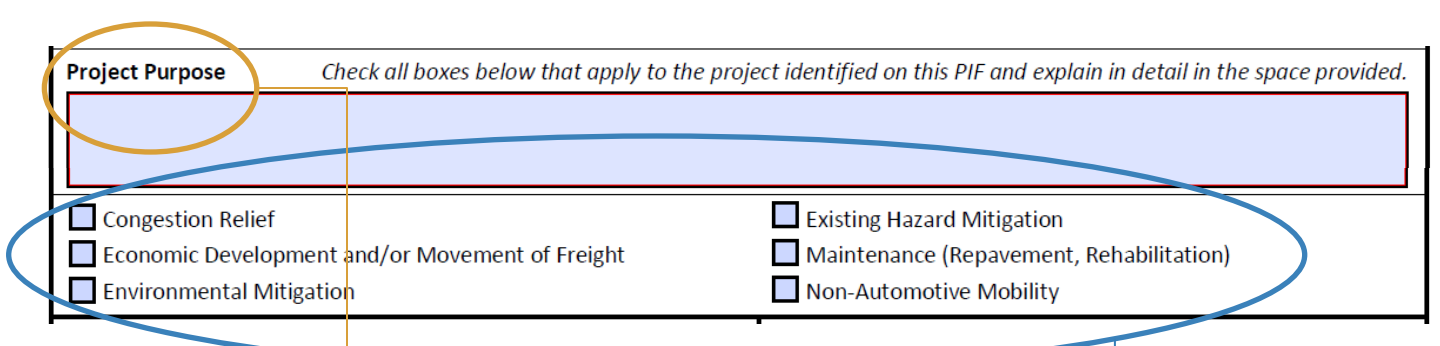

Project Purpose Part A: Use this space to explain how the project will accomplish the intended purpose.

LPAs are not limited to just one purpose as many projects facilitate both congestion relief and mitigation of existing hazard.

Example: "These safety improvements are expected to reduce the number of wrongway driver collisions."

Project Purpose Part B: Must select 1 or more of the six project purpose checkboxes.

Safety projects fall under 'Existing Hazard Mitigation', while transit, bicycle and pedestrian improvements fall under 'Non -Automotive Mobility.'

\* In the near future, KIPDA staff may expand and refine the list of project purposes to more closely align with the region's goals and objectives.

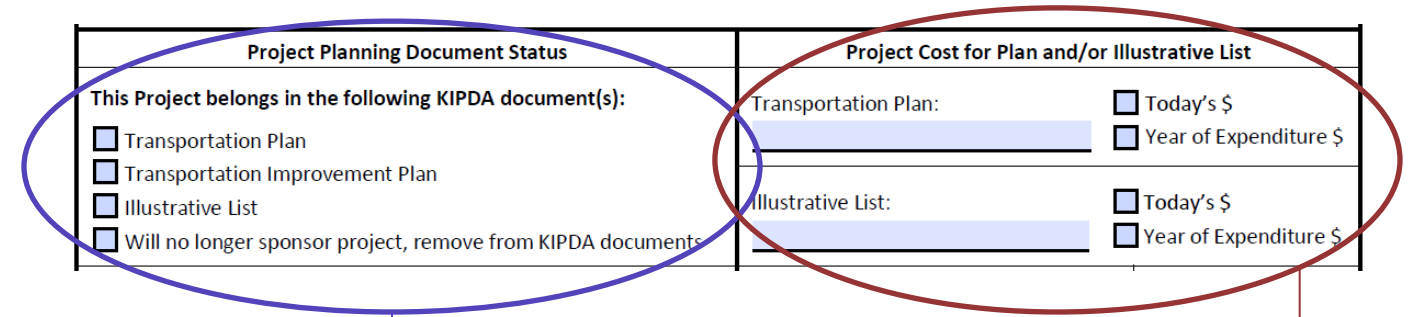

Project Planning Document Status: Must check at least 1 or more of these options.

Transportation Plan means the project should be in the MTP and will be constructed within the next 20 years.

Transportation Improvement Program (TIP) should only be checked if the project will expend Federal/ State funds in the next 5 years.

Illustrative List is being phased out, since projects that are planned for more than 20 years from now will no longer be tracked at the regional level.

For LPAs that would like to remove a project from the MTP and TIP, select 'Will no longer sponsor project, remove from KIPDA documents.' Project Cost for Plan and/ or Illustrative List: Enter the total project cost found at the bottom of Page 2 and indicate whether the amount is in 'Today's \$' or 'Year of Expenditure'.

Illustrative List costs will be phased out when the PIF is updated.

**Project Completion Status** If YES, when? **Final Cost** Year

**Anticipated Primary Funding Source** 

 $\Box$  Federal

Non-Federal

**Project Completion Status: Fill out the** 'Project Complete?' field every time the PIF is submitted.

Month

Project Complete?

The Month/ Year and Final Cost should only be filled in when the project is open to the public.

KIPDA staff realizes this isn't the ideal tool for LPAs to communicate when a project is complete. The reason for this is that PIFs are normally submitted to request a scope change, funding increase/ decrease or phase shift. If the project is complete, in theory, no changes would be requested by the LPA.

#### Anticipated Primary **Funding Source:**

Indicate whether the majority of funds are Federal or State (Non-Federal) by checking one of the two boxes.

State ID#: Provide the project's State ID for existing projects.

State ID#

Type 'New" if the project is new and has yet to be assigned a State ID.

In Indiana, State IDs are typically 6-7 numerical digits such as  $\#1173847$ .

In Kentucky, State IDs are typically 7 numerical digits such as 08706.00.

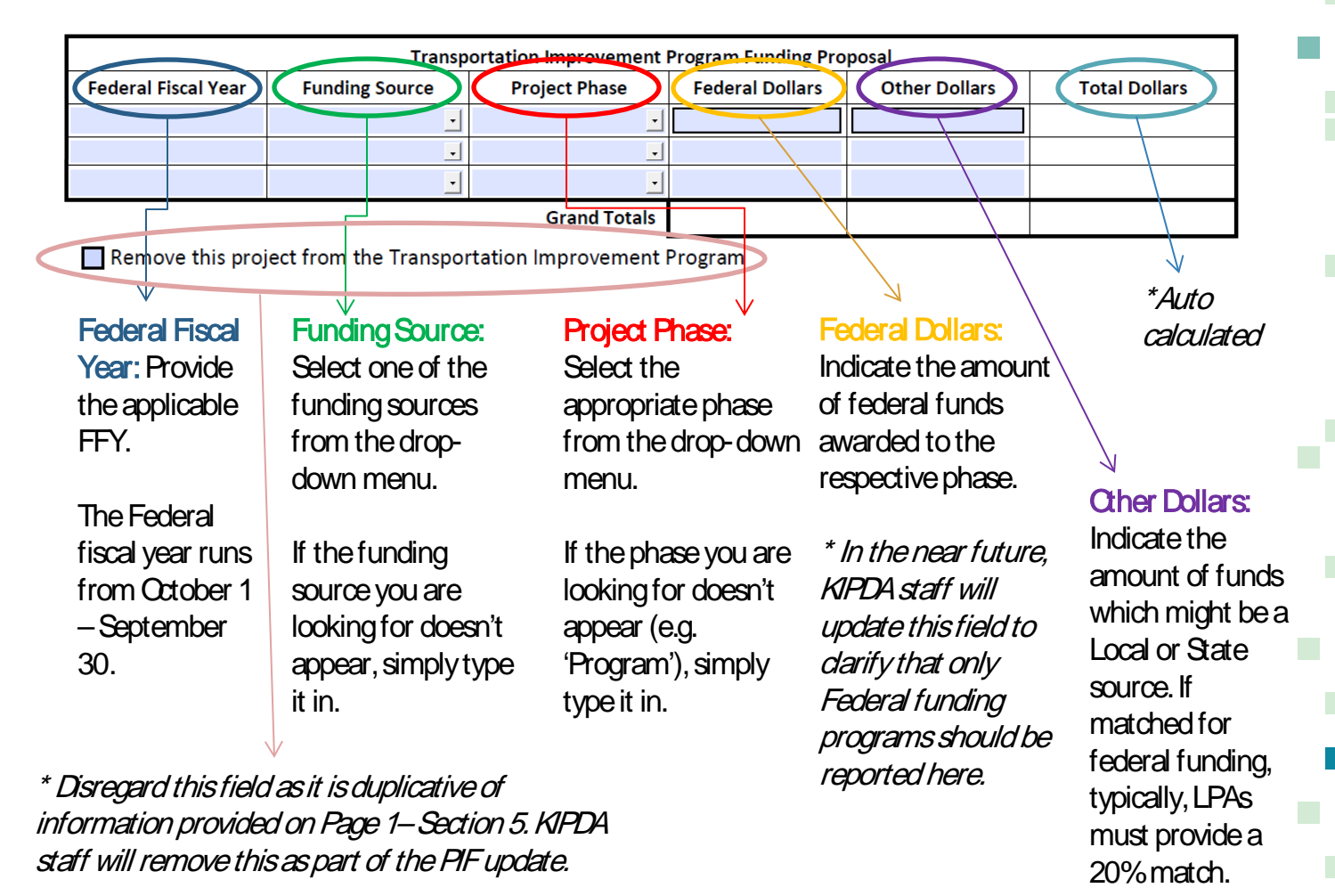

Page

### Town of Clarksville's Blackiston Mill Road Phase I

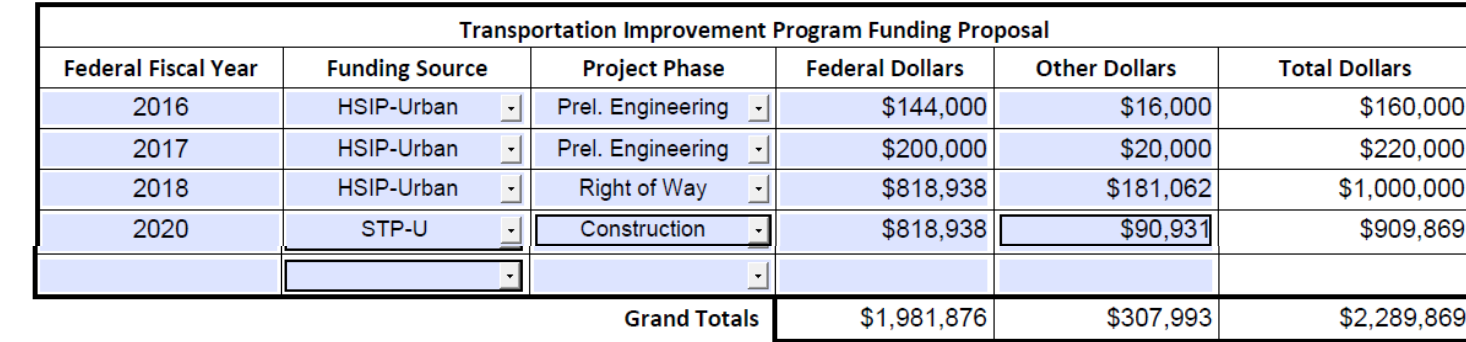

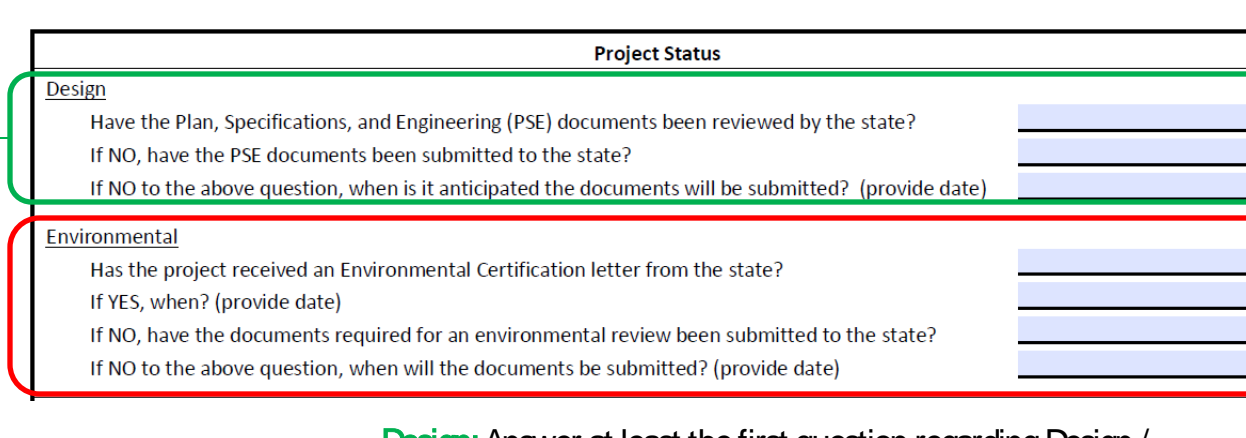

Design: Answer at least the first question regarding Design / Preliminary Engineering. If the answer to the first question is 'No', then answer the second question. Same thing for the third question. The purpose of collecting this information is to better understand the project's readiness.

Environmental: Answer at least the first question as well as the 2nd or 3rd question (whichever is applicable). Environmental clearance issues can often hold up projects from moving forward for a substantial amount of time. For some projects there is no environmental review – in those cases answer 'N/ A' to the first question.

# – Section 2 Section 2 Page 3

Permitting Has the project received necessary permitting from KYTC/INDOT and any other applicable agencies? If NO, when is it expected that the permit(s) will be acquired? (provide date) What permits are required for this project? Please list all those that are applicable. Construction Has the project been put out for bid? If YES, when? (provide date) If NO, when is it anticipated to go to bid? (provide date) What is the letting/purchase date for this project? (provide date) If needed, please provide additional comments concerning this project. Permitting: Complete this section about whether the

respective project's permits have been acquired. Make sure to answer at a minimum questions 1 and 3. If the answer to the first questions is 'No', also answer the second question.

Construction: Use this section to explain how close the project is to beginning construction activities. Make sure to answer at a minimum questions 1 and 4, as well as either the second or third questions depending on the answer to the first question.

> Comments: Use this field to further explain any details about the project's readiness.

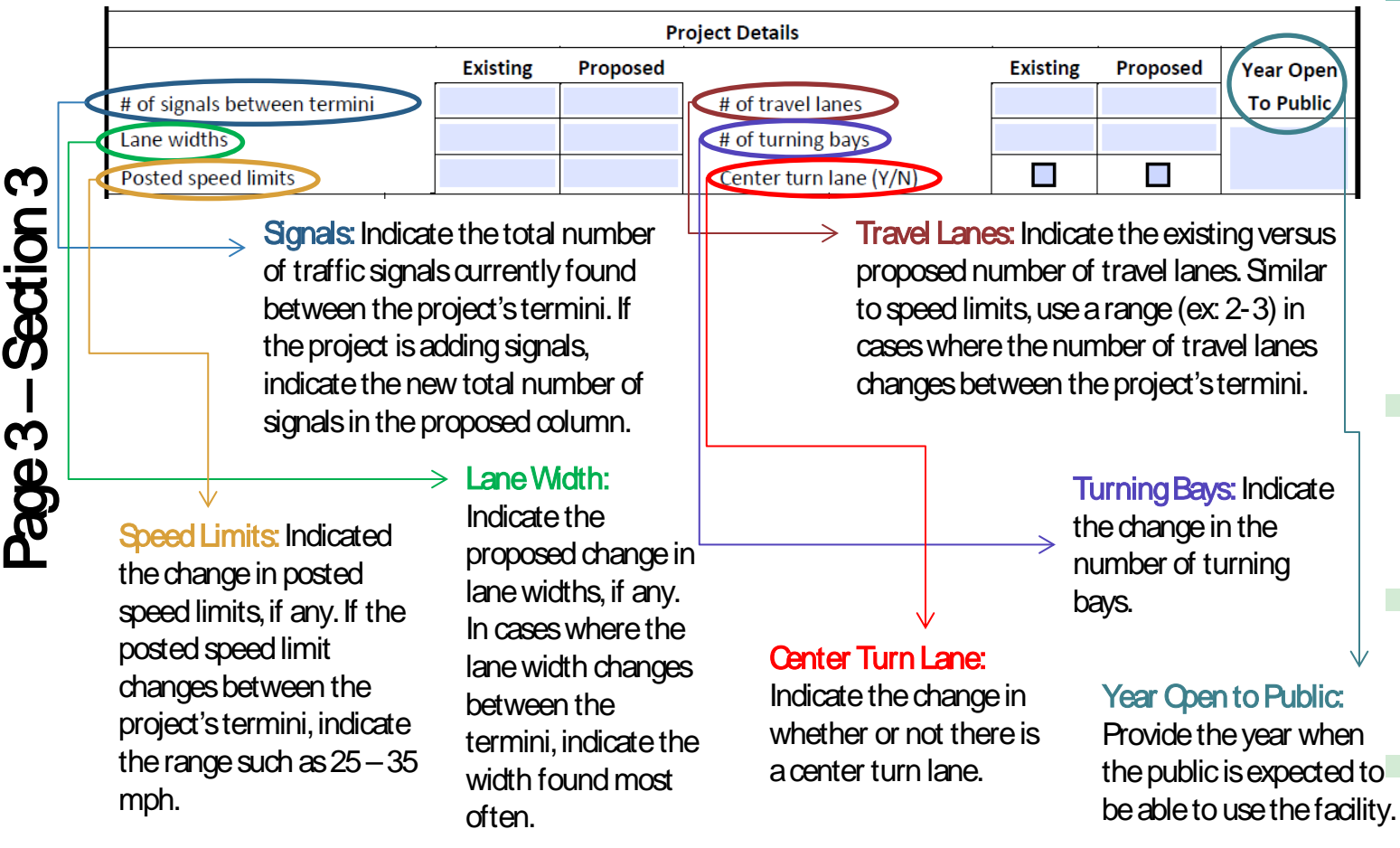

– Section 3 **Saction** Page 3

16

– Section 4 Section 4 Page 3 Map or Aerial Photo w/project depicted (required for construction projects: road, pedestrian, bike, intersection, signal improvements, building, etc.)

**Bicycle Facilities** 

**Pedestrian Facilities** 

#### ADA Accessibility:

Is the project ADA

accessible?

Indicate whether or not the new/ modified facilities will be accessible for individuals with disabilities. In some cases the answer may be 'N' A'

#### Map or Aerial Photo:

With the exception of programs such as KAIRE or Ticket to Ride, LPAs should attach a map or aerial photo along with the PIF. There is no need to attach a map/ photo for existing projects whose scope or location is not changing.

Bicycle Facilities: Select an option from the drop-down menu. You cannot type in your own facility type, however, KIPDA will be updating the drop-down menu options as part of the PIF update.

Pedestrian Facilities: Select an option from the drop-down menu. You cannot type in your own facility type, however, KIPDA will be updating the drop-down menu options as part of the PIF update.

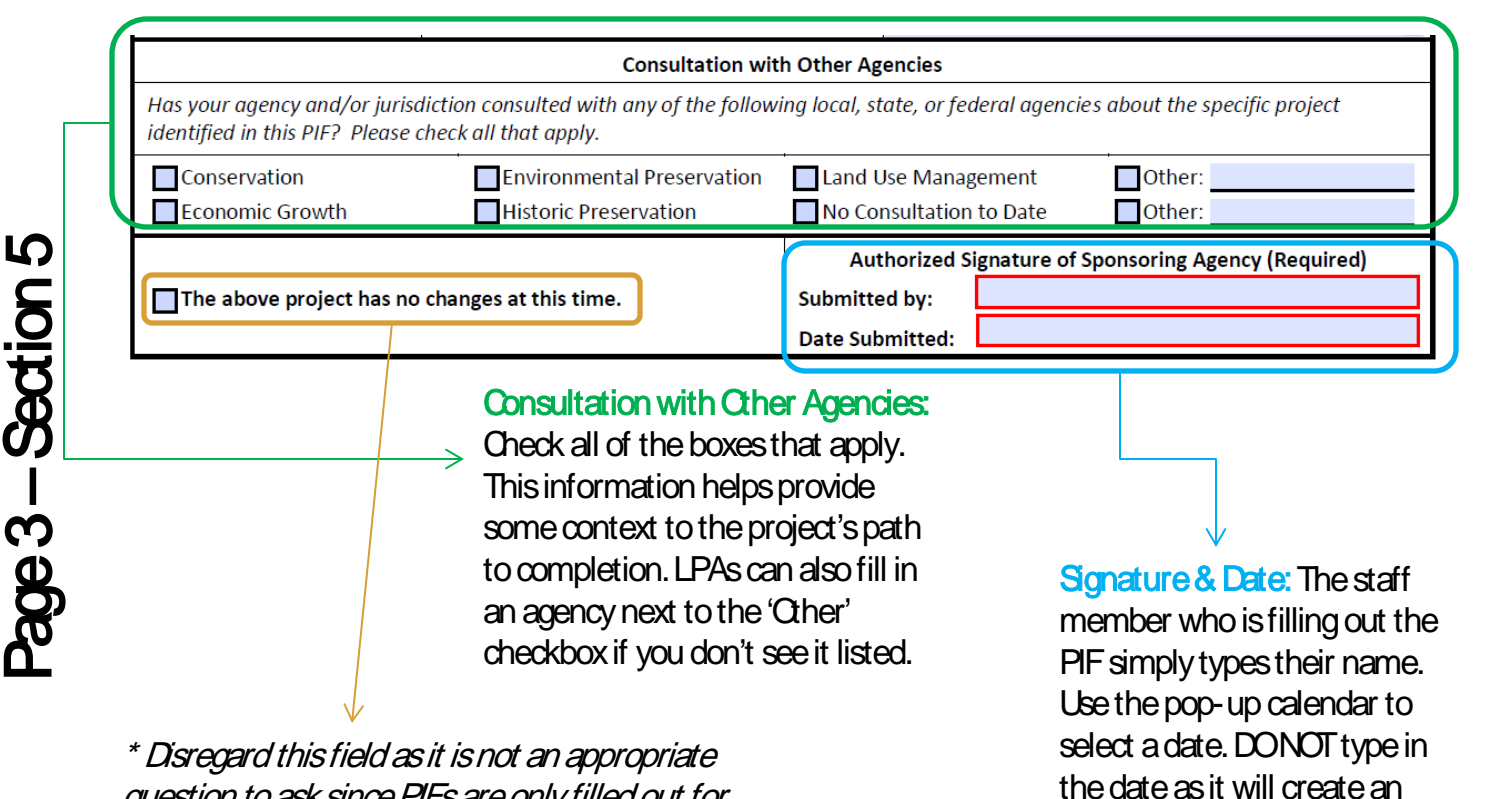

error in the PDF form.

question to ask since PIFs are only filled out for new projects or when something about the project changes. KIPDA staff will remove this as part of the PIF update.

For questions about how to fill out a PIF contact one of the following KIPDA staff members:

Nick Vail **Amanda Deatherage** 502-266-6144 x114 502-266-6144 x113

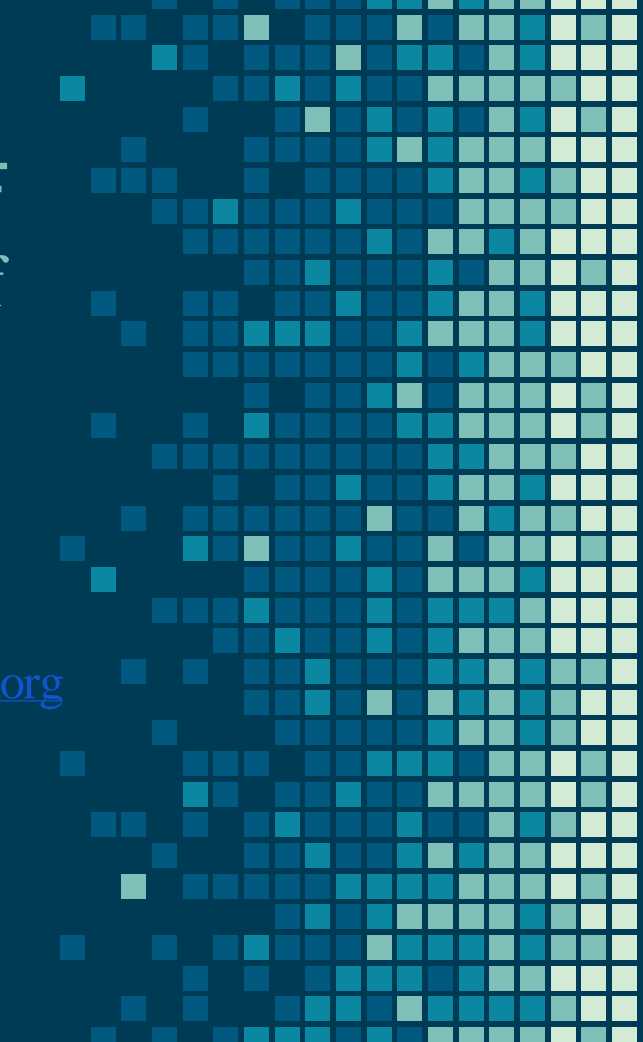